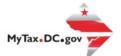

# MyTax.DC.gov User Guide:

How to File an Alcoholic Beverage Tax Return Follow this step-by-step guide to learn how to submit an Alcoholic Beverage Tax Return (FR-425) via

MyTax.DC.gov.

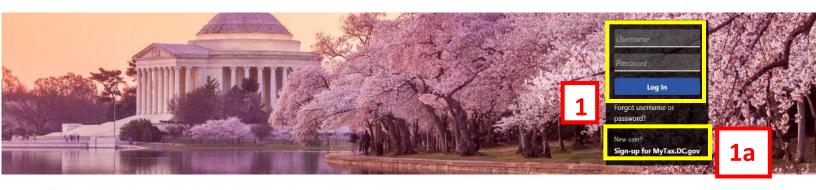

Q Can't find what you're looking for? Enter keywords here to filter.

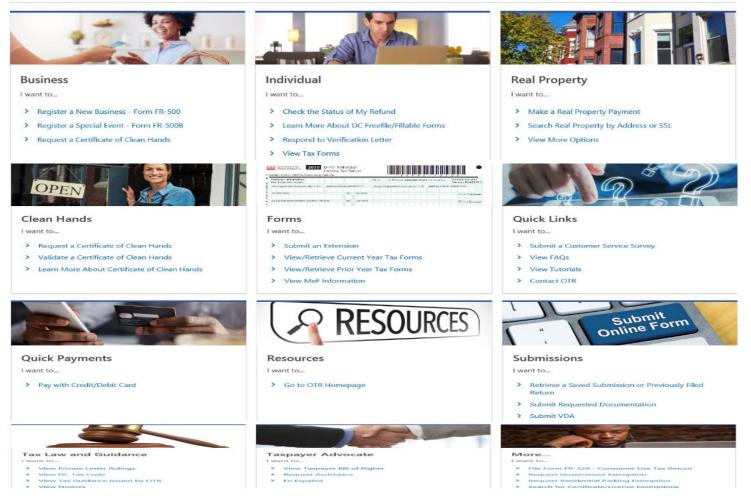

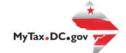

## MyTax.DC.gov User Guide: How to File an Alcoholic Beverage Tax Return (FR-425)

- 1. From the MyTax.DC.gov homepage, log in using your Username and Password.
  - a. If you are a new user, from the MyTax.dc.gov homepage, click on the sign up for MyTax.dc.gov hyperlink to register.
- 2. From your homepage, locate the Alcoholic Beverage Account and click the Returns Hyperlink.

| МуТах DC                                                             |                                          | ?                                                                                         |
|----------------------------------------------------------------------|------------------------------------------|-------------------------------------------------------------------------------------------|
| USINESS TEST<br>000-91110<br>01 4TH ST SW<br>ASHINGTON DC 20024-4517 |                                          | Welcome, tes<br>You last logged in on Thursday, Sep 10, 2020 11:21:23<br>Manage My Profil |
|                                                                      | d 11                                     |                                                                                           |
| avorites Summary Action Center <sup>23</sup> Set                     | tings More                               | >                                                                                         |
|                                                                      | tings More Account 430-000120328 Balance | <ul> <li>Make a Payment</li> <li>Returns</li> <li>View Other Options</li> </ul>           |

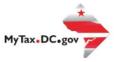

3. Locate the **Period** you want to file in the **Returns** Screen.

a. Click on the **File Now** hyperlink.

| MyTax DC                                                        |                               |         |                           | 0 0 |
|-----------------------------------------------------------------|-------------------------------|---------|---------------------------|-----|
| < BUSINESS TEST                                                 |                               |         |                           |     |
| Returns<br>Alcoholic Beverage<br>430-000120328<br>BUSINESS TEST | Balance<br><b>\$0.00</b>      |         | > File a Back Year Return |     |
| Returns Periods<br>Returns                                      |                               |         |                           | Ŧ   |
| Period                                                          | Return                        | Status  |                           |     |
| 31-Mar-2020                                                     | FR-425 Alcoholic Beverage Tax | Overdue | File Now                  |     |
| 31-Dec-2019                                                     | FR-425 Alcoholic Beverage Tax | Overdue | File Now 3a               |     |

- 4. In the **Return Information Box** select the responses for your business and input all requested information.
  - a. Click on the **Next** to continue.

|                                                                                           | MyTax DC                                                                                                    |                                       |                            | ? <del>8</del>                       |
|-------------------------------------------------------------------------------------------|----------------------------------------------------------------------------------------------------|---------------------------------------|----------------------------|--------------------------------------|
| K Manage Pay                                                                              | yments and Returns                                                                                                    |                                       |                            |                                      |
| R-425 Retu                                                                                | urn                                                                                                    |                                       |                            |                                      |
| 1-Mar-2020                                                                                |                                                                                                    |                                       |                            |                                      |
| lcoholic Beverag<br>30-000120328                                                          | je                                                                                                    |                                       |                            |                                      |
| USINESS TEST                                                                              |                                                                                                    |                                       |                            |                                      |
| R-425 Return                                                                              | n                                                                                                    |                                       |                            |                                      |
|                                                                                           |                                                                                                    |                                       |                            |                                      |
|                                                                                           | oformation                                                                                                    |                                       |                            |                                      |
|                                                                                           |                                                                                                    |                                       |                            |                                      |
|                                                                                           |                                                                                                    |                                       |                            | View Form Instructions               |
| * * *                                                                                     | Tax Year: 2020                                                                                                    | Monthly Alcoholic Beverage Tax Return | BUSINESS TEST              | Due Date: 4/15/2020                  |
| _                                                                                         | Government of the District of Columbia                                                                                                    | Form: FR-425 Return                   | Account ID: 430-000120328  | Ten Devie d Fe dines 3 (34 (3030     |
|                                                                                           |                                                                                                    |                                       | ACCOUNT ID: 430-000120320  | Tax Period Ending: 3/31/2020         |
|                                                                                           |                                                                                                    |                                       | Account 10, 430-000 (2032) | Tax Period Ending: 5/31/2020         |
|                                                                                           |                                                                                                    |                                       | Account ID. 430-000 (2032) | Tax Period Ending: 5/51/2020         |
| Return Inf                                                                                | formation                                                                                                    |                                       | ACCOUNT ID. 430-000 FE03E0 | Tax Period Ending. 3/31/2020         |
| Return In                                                                                 |                                                                                                    |                                       |                            | No Yes                               |
| ls this your fina                                                                         |                                                                                                    |                                       |                            |                                      |
| ls this your fina<br>Is this return be                                                    | al return?                                                                                                    | h OTR?                                |                            | No Yes                               |
| ls this your fina<br>Is this return be<br>Is the paid tax j                               | al return?<br>eing filed by a paid tax preparer?<br>preparer allowed to discuss this return with                                                               |                                       |                            | No Yes<br>No Yes<br>No Yes           |
| Is this your fina<br>Is this return be<br>Is the paid tax (<br>Are you author             | al return?<br>reing filed by a paid tax preparer?<br>preparer allowed to discuss this return wit<br>rizing an individual to discuss this return wi             |                                       |                            | No Yes<br>No Yes<br>No Yes<br>No Yes |
| Is this your fina<br>Is this return be<br>Is the paid tax (<br>Are you author             | al return?<br>eing filed by a paid tax preparer?<br>preparer allowed to discuss this return wit<br>rizing an individual to discuss this return wi<br>heir name |                                       | Recolum ID. 434-000 FE0320 | No Yes<br>No Yes<br>No Yes<br>No Yes |
| Is this your fina<br>Is this return be<br>Is the paid tax  <br>Are you author<br>Enter th | al return?<br>reing filed by a paid tax preparer?<br>preparer allowed to discuss this return wit<br>rizing an individual to discuss this return wi             |                                       |                            | No Yes<br>No Yes<br>No Yes<br>No Yes |
| Is this your fina<br>Is this return be<br>Is the paid tax  <br>Are you author<br>Enter th | al return?<br>eing filed by a paid tax preparer?<br>preparer allowed to discuss this return wit<br>rizing an individual to discuss this return wi<br>heir name |                                       | Requi                      | No Yes<br>No Yes<br>No Yes<br>No Yes |

- 5. Fill out the required information, including License Number and the Preliminary Columns Questions. Your responses on the Preliminary Columns Questions determine which alcoholic beverage Columns you will fill out on your tax return.
  - a. Click the **Next** to continue.

| MyTax DC                                                                                                    |                                  | ?                                    |
|----------------------------------------------------------------------------------------------------|----------------------------------|--------------------------------------|
| K Manage Payments and Returns                                                                                                    |                                  |                                      |
| FR-425 Return                                                                                                    |                                  |                                      |
| 31-Mar-2020                                                                                                    |                                  |                                      |
| Alcoholic Beverage<br>430-000120328                                                                                                    |                                  |                                      |
| BUSINESS TEST                                                                                                    |                                  |                                      |
| FR-425 Return                                                                                                    |                                  |                                      |
|                                                                                                    |                                  |                                      |
| Return Information Preliminary Column Selections                                                                                                    |                                  |                                      |
|                                                                                                    |                                  |                                      |
|                                                                                                    |                                  | View Form Instruction                |
| * * * Tax Year: 2020 Monthly Alcoholic Beverage Tax Return                                                                                                    | BUSINESS TEST                    | Due Date: 4/15/202                   |
|                                                                                                    |                                  |                                      |
|                                                                                                    | 10 10 0000000                    | T. D. L. F. D. D. (200               |
| Government of the District of Columbia Form: FR-425 Return                                                                                                    | Account ID: <b>430-000120328</b> | Tax Period Ending: 3/31/2020         |
| Government of the District of Columbia Form: FR-425 Return                                                                                                    | Account ID: <b>430-000120328</b> | Tax Period Ending: 3/31/202          |
| *                                                                                                    | Account ID: 430-000120328        | Tax Period Ending: 3/31/202          |
|                                                                                                    | Account ID: <b>430-000120328</b> | Tax Period Ending: 3/31/202          |
| * Enter your License Number                                                                                                    | Account ID: <b>430-000120328</b> | Tax Period Ending: 3/31/202          |
| * Enter your License Number Required                                                                                                    | Account ID: <b>430-000120328</b> | Tax Period Ending: 3/31/2020         |
| Enter your License Number<br>Required<br>Please select the columns that you will be completing on your Alcoholic Beverage tax return.<br>Column A: Beer and Malt Beverages                                                                                                    | Account ID: <b>430-000120328</b> | No Yes                               |
| Enter your License Number<br>Required<br>Please select the columns that you will be completing on your Alcoholic Beverage tax return.<br>Column A: Beer and Malt Beverages<br>Column B: Still Wine Containing 14% or Less Alcohol by Volume                                                                                                    | Account ID: <b>430-000120328</b> |                                      |
| Enter your License Number<br>Required<br>Please select the columns that you will be completing on your Alcoholic Beverage tax return.<br>Column A: Beer and Malt Beverages<br>Column B: Still Wine Containing 14% or Less Alcohol by Volume                                                                                                    | Account ID: <b>430-000120328</b> | No Yes                               |
| Enter your License Number<br>Required<br>Please select the columns that you will be completing on your Alcoholic Beverage tax return.<br>Column A: Beer and Malt Beverages<br>Column B: Still Wine Containing 14% or Less Alcohol by Volume                                                                                                    | Account ID: <b>430-000120328</b> | No Yes<br>No Yes                     |
| Enter your License Number   Required  Please select the columns that you will be completing on your Alcoholic Beverage tax return.  Column A: Beer and Malt Beverages  Column B: Still Wine Containing 14% or Less Alcohol by Volume  Column C: Still Wine Containing More Than 14% Alcohol by Volume  Column D: Champagne, Sparkling and Artificially Carbonated Wines | Account ID: 430-000120328        | No Yes<br>No Yes<br>No Yes           |
| Enter your License Number                                                                                                    | Account ID: 430-000120328        | No Yes<br>No Yes<br>No Yes<br>No Yes |
| Enter your License Number   Required  Please select the columns that you will be completing on your Alcoholic Beverage tax return.  Column A: Beer and Malt Beverages  Column B: Still Wine Containing 14% or Less Alcohol by Volume  Column C: Still Wine Containing More Than 14% Alcohol by Volume  Column D: Champagne, Sparkling and Artificially Carbonated Wines | Account ID: 430-000120328        | No Yes<br>No Yes<br>No Yes<br>No Yes |

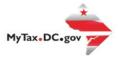

6. Input for figures for each column selected to complete the Alcoholic Beverage Return.a. Click next to go to and complete the next column section.

|                |                                        |                                                     |                           | View Form Instruct         |
|----------------|----------------------------------------|-----------------------------------------------------|---------------------------|----------------------------|
|                | 2019                                   | Monthly Alcoholic Beverage Tax Return               | BUSINESS TEST             | Due Date: 1/15/2           |
| -              | Government of the District of Colu     | mbia FR-425                                         | Account ID: 430-000120328 | Tax Period Ending: 12/31/2 |
|                |                                        |                                                     |                           |                            |
| Still Wine Co  | ntaining 14% or Less Alcohol by Volum  | e (In gallons)                                      |                           |                            |
|                |                                        | Alcoholic Beverage Acquisitions and Inver           | ntories                   |                            |
| 1. Actual phy  | sical inventory (first of month)       |                                                     |                           | 100                        |
| 2. Additional  | physical inventory received during     | month (from Schedule A)                             |                           | 125                        |
| 3. Total of Li | ne 1 and Line 2                        |                                                     |                           | 225                        |
| 4. Actual phy  | sical inventory (end of month)         |                                                     |                           | 87                         |
| 5. Quantity s  | old or otherwise disposed of during    | month (Line 3 minus Line 4)                         |                           | 138                        |
|                |                                        | Still Wine Containing 14% or Less Alcohol Sales     | and Tax Due               |                            |
| 6. Shipments   | out of the District of Columbia (fro   | m Schedule B)                                       |                           | 0                          |
| 7. Sales to th | e United States and District of Colu   | mbia Governments (from Schedule C)                  |                           | 0                          |
| 8. Other ded   | uctions, sales to retailers within the | District of Columbia (from Schedule D)              |                           | 0                          |
| 9. Total non-  | taxable sales (total of Lines 6,7,8)   |                                                     |                           | 0                          |
| 10. Taxable s  | ales (Line 5 minus Line 9)             |                                                     |                           | 138                        |
| 11. Returns a  | accepted from customers (from Sche     | dule A-2)                                           |                           | 0                          |
| 12. Total qua  | antity of still wine containing 14% or | less alcohol subject to tax (Line 10 minus Line 11) |                           | 138                        |
| 13. Tax rate   |                                        |                                                     |                           | \$0.30                     |
| 14. Still Wine | e Containing 14% or Less Alcohol Ta    | x (Line 12 multiplied by Line 13)                   |                           | \$41.40                    |
| Total Sales    | (in dollars)                           |                                                     |                           | \$0.00                     |
| Total Alcoh    | olic Beverage Tax (total of Line 14    | , in Columns A, B, C, D & E)                        |                           | \$41.40                    |

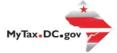

- 7. Review the **FR-425 Summary** for accuracy.
  - a. Click **Next** to continue.

| formation Proliminary Column 5                                                                  | elections Column B                                                              | ,i                                                                                | <u> </u>                                                                            | Column E                                                                                | FR-425 Summary                                             |
|-------------------------------------------------------------------------------------------------|---------------------------------------------------------------------------------|-----------------------------------------------------------------------------------|-------------------------------------------------------------------------------------|-----------------------------------------------------------------------------------------|------------------------------------------------------------|
| 2019<br>Government of the Distric                                                               |                                                                                 | halli: Browrago Tax Petarn                                                        | Aldon                                                                               | BUSINESS TEST<br>nt ID: 438-800128328 Ta                                                | Vine Form Instan<br>Due Date: 1/15<br>Period Ending: 12/31 |
|                                                                                                 | Ale                                                                             | coholic Beverage Acquisition                                                      | ts and Inventories                                                                  |                                                                                         |                                                            |
|                                                                                                 | Column A<br>Beer and Malt Beverages<br>(converted to Isserels of<br>31 gallons) | Column B<br>Still Wine Containing<br>14% or Less Alcohol by<br>Volume (in gallom) | Column C<br>Still Wine Containing<br>More Than 14% Alcohol<br>by Volume (in gallom) | Column D<br>Champagne, Sparkling,<br>and Artificially<br>Carbonated Winm (in<br>gallom) | Column E<br>Alcohol and Spirits<br>Volume (in gallor       |
| 1. Actual physical inventory (first of month)                                                   | C                                                                               | 100                                                                               | 250                                                                                 | C                                                                                       |                                                            |
| 2. Additional physical inventory received<br>during month (from Schedule A)                     | c .                                                                             | 125                                                                               | 300                                                                                 | С                                                                                       |                                                            |
| 3. Total of Line 1 and Line 2                                                                   | c                                                                               | 225                                                                               | 550                                                                                 | с                                                                                       |                                                            |
| 4. Actual physical inventory (end of month)                                                     | c                                                                               | 87                                                                                | 250                                                                                 | с                                                                                       |                                                            |
| 5. Quartity sold or otherwise disposed o<br>during month (Line 3 minus Line 4)                  | эł С                                                                            | 138                                                                               | 300                                                                                 | c                                                                                       |                                                            |
|                                                                                                 | А                                                                               | Icoholic Beverage Dispositio                                                      | ons and Tax Due                                                                     |                                                                                         |                                                            |
| 6. Shipments out of the District of<br>Columbia (from Schedule B)                               | c                                                                               | С                                                                                 | c                                                                                   | С                                                                                       |                                                            |
| 7. Sales to the United States and District<br>of Columbia Governments (from<br>Schedule C)      | c C                                                                             | C                                                                                 | c                                                                                   | C                                                                                       |                                                            |
| 8. Other deductions, sales to retailers<br>within the District of Columbia (from<br>Schedule D) | C                                                                               | C                                                                                 | c                                                                                   | C                                                                                       |                                                            |
| 9. Total non-taxable sales (total of Lines<br>6.7.8)                                            | c                                                                               | с                                                                                 | c                                                                                   | с                                                                                       |                                                            |
| 10. Tasable sales (Line 5 minus Line 9)                                                         | с                                                                               | 138                                                                               | 300                                                                                 | C                                                                                       |                                                            |
| 11. Returns accepted from customers<br>(from Schedule A-2)                                      | c                                                                               | c                                                                                 | с                                                                                   | с                                                                                       |                                                            |
| 12. Total quartity of alcohol subject to<br>tax (Line 10 minus Line 11)                         | с                                                                               | 138                                                                               | 300                                                                                 | c                                                                                       |                                                            |
| 13. Tau rates                                                                                   | \$2.79                                                                          | \$0.30                                                                            | \$0.4C                                                                              | \$0.45                                                                                  |                                                            |
| 14. Alcoholic Beverage Tax (Line 12<br>multiplied by Line 13)                                   | \$0.0C                                                                          | \$41.4C                                                                           | \$120.0C                                                                            | \$0.00                                                                                  | \$3                                                        |
|                                                                                                 |                                                                                 | Total Sales (in dollars)                                                          |                                                                                     |                                                                                         |                                                            |
|                                                                                                 |                                                                                 |                                                                                   | 14, in Columns A, B, C, D & I                                                       |                                                                                         | \$4                                                        |

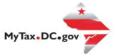

#### 8. Upload Alcoholic Beverage Tax Schedules.

- a. Click **Next** to continue.
- b. Enter the **required** Description
- c. Browse your computer for **File** and click **OK** to upload.

| FR-425 Ret<br>31-Mar-2020<br>Alcoholic Bevera<br>430-000120328<br>3USINESS TEST | ge                                                                                                    |          |                          |                                            |                                                                                                    |
|---------------------------------------------------------------------------------|----------------------------------------------------------------------------------------------------|----------|--------------------------|--------------------------------------------|----------------------------------------------------------------------------------------------------|
| R-425 Retur                                                                     | n                                                                                                    |          |                          |                                            |                                                                                                    |
| imn A                                                                           | Column B                                                                                                    | Column D | Column E                 | FR-425 Summary                             | Attach Schedules                                                                                                    |
| * * *                                                                           | Tax Year: <b>2020</b><br>Government of the District of Columbia                                               |          | Beverage Tax Return<br>n | BUSINESS TEST<br>Account ID: 430-000120328 | View Form Instructions<br>Due Date: 4/15/2020<br>Tax Period Ending: 3/31/2020                                                                                                    |
| Attachme                                                                        | ents                                                                                                    |          |                          |                                            | 8 Add Attachment                                                                                                    |
| Туре                                                                            | Name                                                                                                    | De       | scription                | Size                                       |                                                                                                    |
| You must att                                                                    | attachments.<br>your Alcoholic Beverage Tax Schedules.<br><mark>ach at least one schedule to continue.</mark> |          |                          | <b>8</b> a                                 |                                                                                                    |
| Cancel                                                                          |                                                                                                    |          |                          | od                                         | Previous     Next     Next |

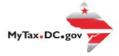

| )——      |                                                | <u> </u>       | Select a file to attach | ×                         | 0                                                                  |
|----------|------------------------------------------------|----------------|-------------------------|---------------------------|--------------------------------------------------------------------|
| mn A     | Column B                                       | Columr         | Туре                    | FR-425 Summary            | Attach Schedules                                                   |
| Attachme | Tax Year: 2020<br>Government of the District o | Month<br>m: Fl | File Required Browse    | Account ID: 430-000120328 | Due Date: 4/15/202<br>Tax Period Ending: 3/31/202<br>Add Attachmer |
| Туре     | Name                                           |                | Cancel OK               | Size                      |                                                                    |
|          |                                                |                |                         | -                         |                                                                    |

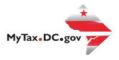

- 9. **Select** a required payment option from the dropdown box (For this demonstration we will select **Note:** The option Pay Later allows you to schedule your payment up to one year in advance.
  - a. Click Submit
  - b. In the **Confirmation** pop-up Window, **Enter your MyTax.dc.gov Password** to compele the submission of your Alcoholic Beverage Tax Return

|   | <b>У R</b> МуТах DC                                                                  |                                           |                                       |                        | 0 <del>0</del>    |
|---|--------------------------------------------------------------------------------------|-------------------------------------------|---------------------------------------|------------------------|-------------------|
|   | < Returns                                                                            |                                           |                                       |                        |                   |
|   | FR-425 Return<br>31-Dec-2019<br>Alcoholic Beverage<br>430-000120328<br>BUSINESS TEST |                                           |                                       |                        |                   |
|   | FR-425 Return                                                                        |                                           |                                       |                        |                   |
|   | Imn B Column C                                                                       | Column E                                  | FR-425 Summary                        | Attach Schedules       | Payment Options   |
| 9 | Payment Information I would like to: Pay with a                                      | Credit Card                               |                                       |                        |                   |
|   | Cancel                                                                               |                                           |                                       | 9a                     | < Previous Submit |
|   | SR MyTax DC                                                                          |                                           |                                       |                        | 0 B               |
|   | K Manage Payments and Returns                                                        |                                           |                                       |                        |                   |
|   | FR-425 Return<br>81-Mar-2020                                                         |                                           |                                       |                        |                   |
| А | Alcoholic Beverage                                                                   |                                           |                                       |                        |                   |
|   | 130-000120328<br>3USINESS TEST                                                       |                                           |                                       |                        |                   |
|   | FR-425 Return                                                                        |                                           |                                       |                        |                   |
|   | <u> </u>                                                                             |                                           |                                       |                        |                   |
| u | mn B Column D                                                                        | Confirmation                              |                                       | × s                    | Payment Options   |
|   | Payment Information                                                                  | Under the penalties of law, I declare tha | it, to the best of my knowledge, this | tax return is correct. | 9b                |
|   | I would like to: Pay Later                                                           | Enter your password below to electroni    | cally sign this return.               |                        |                   |
|   | Note: Any outstanding balances will be subje                                         | Password                                  |                                       |                        |                   |
|   |                                                                                      |                                           |                                       |                        |                   |
|   | Cancel                                                                               |                                           | Cancel                                | ОК                     | < Previous Submit |

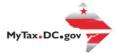

10. A **Confirmation** page displays. Click on the **Make a Credit Card Payment** box.

|                                                                                                    | ? <del>8</del> |
|----------------------------------------------------------------------------------------------------|----------------|
| < Returns                                                                                                    |                |
| Confirmation                                                                                                    |                |
| Your return has been successfully submitted to the District of Columbia Office of Tax and Revenue. Please print a copy of this page for your records.<br>Your request confirmation number is <b>0-000-049-105</b> . Please retain your confirmation number for future reference.<br>Tax Type: FR-425 - Monthly Alcoholic Beverage Tax Return<br>Filed For: 430-000120328<br>BUSINESS TEST |                |
| Period Ending: 31-Dec-2019<br>Balance Due: \$483.90<br>Submitted Date: 19-Nov-2020 2:36:02 PM                                                                                                    |                |
| Contact Us:<br>(202) 759-1946<br>e-services.otr@dc.gov                                                                                                    |                |
| Make a Credit Card Payment                                                                                                    |                |

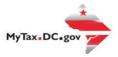

### 11. Look over the Credit Card Payment Details

a. Click the **Next** box.

| Step 1 - Payment Details                                                              |                                                                          |
|---------------------------------------------------------------------------------------|--------------------------------------------------------------------------|
| Taxpayer Information                                                                  | Tax Account & Payment Amount                                             |
| Customer Type<br>Business                                                             | Account Type Alcoholic Beverage                                          |
| Business Name<br>BUSINESS TEST                                                        | Tax Account ID                                                           |
| ID Type<br>FEIN                                                                       | Payment Type                                                             |
| ID<br>**_***6789                                                                      | Return Payment  Tax Period End 31-Dec-2019                               |
| Billing Address                                                                       | Payment Amount<br>\$483.90                                               |
| U.S. address is required for credit card payments<br>Street Address<br>1001 4TH ST SW | Estimated Service Fee (2.5%)<br>\$12,10                                  |
| Gity<br>WASHINGTON                                                                    | Estimated Total Payment<br>\$496.00                                      |
| State<br>DC - DISTRICT OF COLUMBIA                                                    | Review the information entered, you cannot make changes after clicking " |
| ZIP Code<br>20024                                                                     |                                                                          |

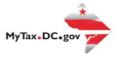

12. Click the **Submit Payment Box** on the credit card payment screen.

| Confirmation                                                                                                    |
|----------------------------------------------------------------------------------------------------|
| Credit Card Payment                                                                                             |
|                                                                                                    |
| Step 1 - Payment Details Step 2 - Submit Your Payment                                                           |
| Submit Your Payment                                                                                             |
| To finish submitting your payment, click the "Submit Payment" button below. Please disable any pop-up blockers. |
| You will be taken to the Kubra EZPay website to enter your credit / debit card details.                         |
| Please remember to verify that your Name, Tax Period End, and Payment Amount are correct.                       |
| Submit Payment 12                                                                                               |
| Powered by<br>KUBRA EZ-PAY™                                                                                     |
|                                                                                                    |
| Previous                                                                                                    |

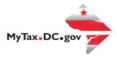

- 13. Review the information on the Account Overview Screen
  - a. Click Next

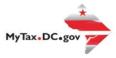

- 14. Review your bill amount and account information
  - a. Click the Debit/Credit Card Box

| Image: Solution of the solution of the solution of |
|----------------------------------------------------------------------------------------------------|
| Payment Annount     How would you like to pay?       \$483.90     Debit / Credit Card       Payme     Account Wamber       Washington DC Tax and Rivenue     26877                                                                                                    |
| Page     Account Number     Amount       Washington DC Tax and Revenue     26897     \$483.30                                                                                                    |
|                                                                                                    |
|                                                                                                    |

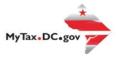

### 15. Enter your credit card information

a. Click Next to complete your transaction and view confirmation screen

|    | O O O O O O O O O O O O O O O O O O O                                  | - i Dove                                                                                                    |
|----|------------------------------------------------------------------------|----------------------------------------------------------------------------------------------------|
|    | Enter Card Information                                                 |                                                                                                    |
| 15 | Cut Number<br>1234 1234 1234 1234                                      | Supported Cards           WISA         Image: Margin and Margin and Margin an |
|    | Card Hoder Name<br>Business Test                                       | Dante Myce pulse STAR                                                                                                    |
|    | Toplandars<br>12 W f 2022 W<br>28 Color Standard with the could carel) | Where do you find the Security Code?<br>The security code (CIC) is usually found on the<br>back of the card backs the signature both but<br>can also be on the front for some cards.                                                                                                    |
|    | 20024<br>Seewity Code,(SG)<br>122 X                                    |                                                                                                    |
|    | Back                                                                   | Next 15a                                                                                                    |

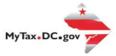

## 16. A **Confirmation page** displays. To obtain a printed copy of this page, click Printable View. Otherwise, click **OK**.

| K-425 Keturn | < | FR-425 | Return |
|--------------|---|--------|--------|
|--------------|---|--------|--------|

| Confirmat       | ion                                                                                                    |
|-----------------|----------------------------------------------------------------------------------------------------|
|                 | been successfully submitted to the District of Columbia Office of Tax and Revenue. Please print a copy of this page for your records.<br>Infirmation number is 0-000-049-105. Please retain your confirmation number for future reference. |
| Tax Type:       | FR-425 - Monthly Alcoholic Beverage Tax Return                                                                                                    |
| Filed For:      | 430-000120328                                                                                                    |
|                 | BUSINESS TEST                                                                                                    |
| Period Ending:  | 31-Dec-2019                                                                                                    |
| Balance Due:    | \$483.90                                                                                                    |
| Submitted Date  | e: 19-Nov-2020 4:13:49 PM                                                                                                    |
| Contact Us:     |                                                                                                    |
| (202) 759-1946  |                                                                                                    |
| e-services.otr@ |                                                                                                    |
| e-services.our@ | actor                                                                                                    |
| Pri             | intable View                                                                                                    |
|                 | ок 16                                                                                                    |